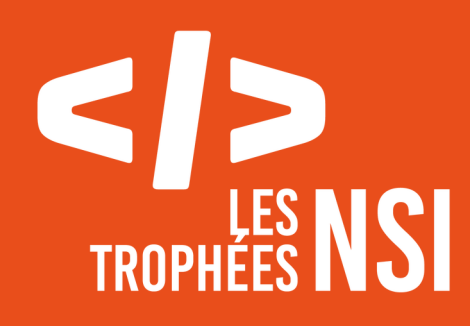

# **Édition 2024**

**DOSSIER DE CANDIDATURE PRÉSENTATION DU PROJET**

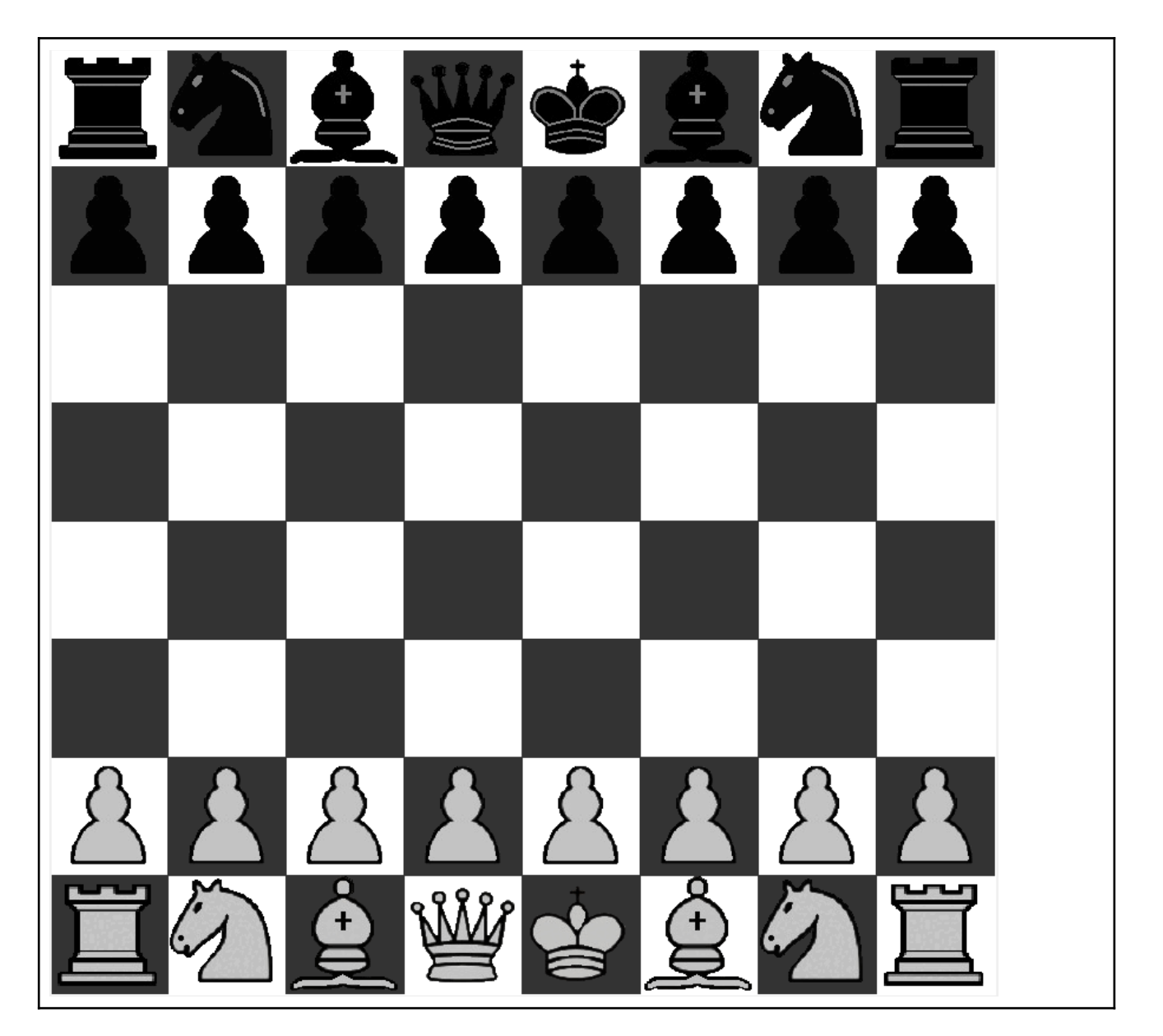

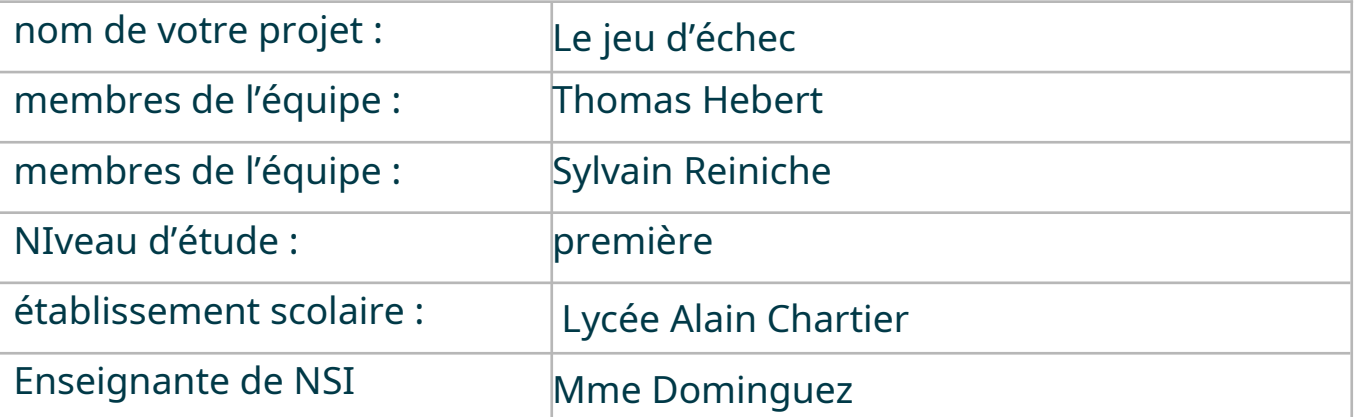

## **> PRÉSENTATION GÉNÉRALE :**

Notre projet consiste à recréer de zéro un jeu d'échec sous Python où deux joueurs peuvent s'affronter sur un même ordinateur en tour par tour. Nous avons refait les pièces grâce à « Paint » en nous inspirant des pièces de l'application « Lichess ». Ce projet est né d'une activité à la base avec le module « P5 » dans « Capital » où nous avions choisi de recréer un jeu de plateau avec ce module d'affichage car nous avions pour consigne de faire une animation sous « P5 ». Après que notre professeure nous ait conseillé de faire les trophées NSI, nous nous somme mis alors à traduire notre programme sous « tkinter » tout en terminant certaines fonctionnalités que nous n'avions pas encore commencées à programmer. Nos objectifs étaient dans un premier temps d'apprendre à utiliser l'outil « tkinter » de « IDLE » puis de traduire notre projet sous ce langage tout en l'améliorant.Pour finir nous voulions terminer notre programme des échecs que nous n'avions pas pu terminer.

#### **> ORGANISATION DU TRAVAIL :**

*Nous avons une équipe assez réduite composée uniquement de deux membres :* Thomas Hebert, élève de première au lycée Alain Chartier à Bayeux, faisant les spécialités : Maths, Physique-Chimie et NSI. C'est lui qui a eu l'idée de ce projet à la base et qui l'a proposé à sylvain. Son rôle dans l'équipe était de refaire les pièces, de s'occuper de l'organisation du projet, faire la documentation du projet et de venir assister Sylvain qui lui travaille dans le gros du programme. Sylvain Reiniche, élève aussi de première au lycée Alain Chartier à Bayeux, faisant les spécialités : Maths, Physique-Chimie et NSI. Son Rôle était de faire le plus gros de la programmation tout en aidant Thomas dans la documentation du projet.

Nous avons décidé de nous répartir les taches ainsi car dans un premier temps, Sylvain est la personne la plus à l'aise avec la programmation et a une bonne mémoire ce qui lui permet de s'y retrouver assez facilement. Thomas, lui pouvait plus facilement s'occuper de faire la modélisation des pièces car il possède une tablette graphique qui lui permet de faire les pièces plus rapidement. Le temps que nous a pris ce projet est assez important, nous

devons avoir en tout sur ce projet plus de 60 heures qui ont été réparties sur environ 2 mois que ce soit en cours ou à la maison (plus à la maison que en cours). Pour pouvoir partager le programme, on s'envoie les fichiers sur la messagerie ENT. Quand nous travaillons nous somme quasiment toujours soit ensemble soit en appel ce qui nous permet de nous aider quand l'un de nous a un problème où pour faire des tests. Grace à cela, nous pouvions travailler ensemble sur un même point et rechercher ensemble où le problème se situait et comment nous allions le régler.

### **LES ÉTAPES DU PROJET :**

Présenter les différentes étapes du projet (de l'idée jusqu'à la finalisation du projet)

Comme dit précédemment, ce projet avait pour but de recréer un jeu d'échec pour un projet avec le module P5 où le but a la base était de recréer le jeu d'échec qui pouvait fonctionner si les 2 joueurs connaissent les règles des échecs car dans notre première version les pièces pouvaient passer à travers d'autres pièces, exemple le fou pouvait prendre des pièces en passant à travers un pion par exemple. Notre nouvelle version faites pour les Trophées a pour but de régler tout les problèmes de collision et continuer à ajouter certaines fonctionnalités que nous n'avions pas pu programmer avant.

La plus grosse difficulté que nous avons rencontrée est le manque de temps pour ajouter les fonctionnalités car en seulement 2 mois nous devions apprendre à utiliser tkinter et refaire quasiment de zéro le programme. De plus pour découvrir les potentiels bugs dans notre programme, nous devions bien le relire et s'assurer de ne pas avoir fait d'erreurs, nous testions également notre programme en lançant des parties directement

#### **> OUVERTURE :**

Nous pensons que si le projet était à refaire, nous ne serions seulement pas rester à seulement deux personnes sur le projet, le fait d'être deux faisait que nous avions souvent beaucoup de choses à faire pour deux personnes que ce soit de créer comme cette présentation, où autres fichiers à remplir. Pour améliorer ce projet nous aurions aimé créer un système de temps pour chaque joueur pour limiter le temps d'une partie mais par manque de temps nous n'avons pas eu le temps de créer cette fonctionnalité qui aurait fait de ce projet quelque chose de plus sérieux, nous aurions

également refait l'affichage de la promotion d'un pion qui à été rajoutée peu de temps avant la publication de ce projet et si nous devions ajouter quelque chose, c'est la détection de menace sur le roi car à l'heure actuelle la fonctionnalité « échec » n'est pas programmée comme la fonctionnalité de « nul » : cela nous éloigne des échiquiers en ligne classiques comme « chess .com » ou « lichess ». Ce projet nous a permis de nous améliorer en codage et nous a permis de découvrir tkinter que nous utilisions pour la première fois de notre vie, créer ce projet nous a été très instructif. Cependant nous allons tout de même continuer à l'améliorer dans le but de le faire ressembler le plus possible aux échecs traditionnels.